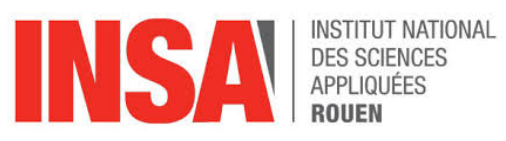

## **Projet de Physique P6 STPI/P6/2018-11**

## **Conduction thermique**

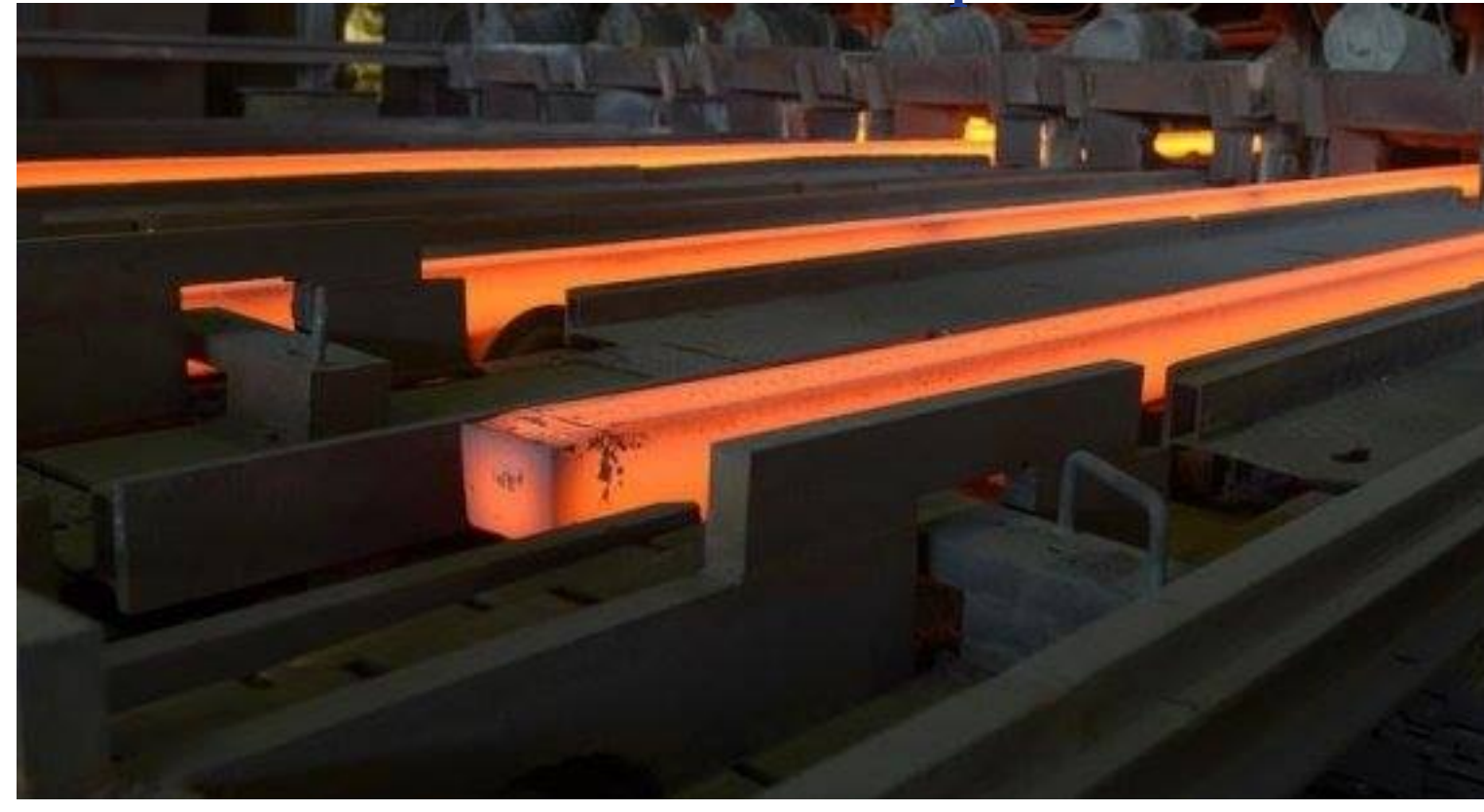

**Étudiants :**

Jingwen BAI Mikaël GOKTAS Ronan THIREL

Nicolas CLEMENT Yunyi HU Mengxue YANG

**Enseignant-responsable : Bernard GLEYSE**

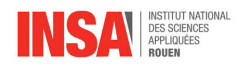

#### **Date de remise du rapport :** 18/06/2018

#### **Référence du projet :** STPI/P6/2018 – 11

#### **Conduction Thermique**

**Type de projet :** *Résolution d'équation différentielles, modélisation, expérimental*

#### **Objectifs du projet :**

Notre projet P6 avait pour objectif l'étude de la conduction thermique au travers d'une barre de cuivre chauffée.

Plus précisément, nous nous sommes intéressés au phénomène de convection thermique qui pouvait apparaître durant cette conduction thermique. Nous avons, pour cela, étudié l'équation de la chaleur avec un terme source (avec le terme de convection) et disséqué les résultats d'une expérience en prenant en compte ce nouveau terme.

**Mots-clefs du projet :** Équation de la chaleur, solution exacte, expérience

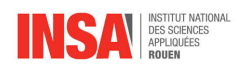

# **Table des matières**

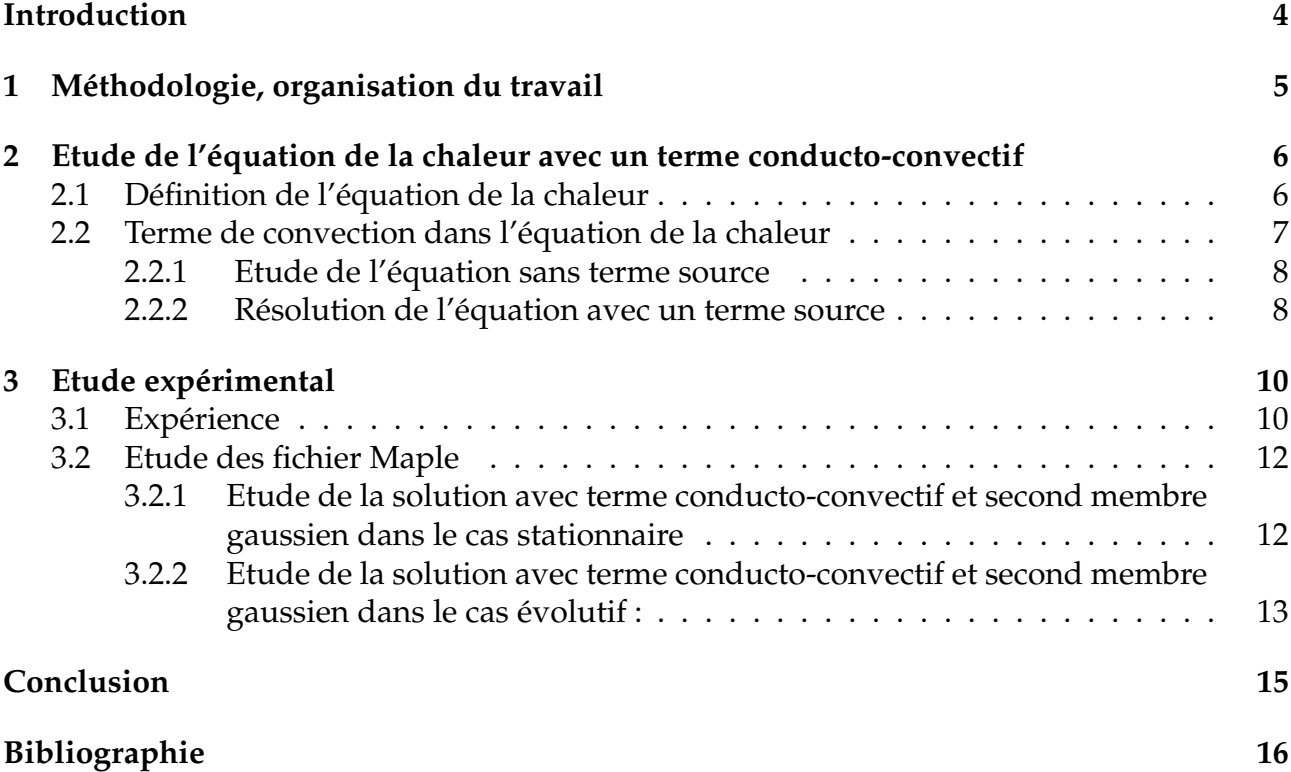

<span id="page-4-0"></span>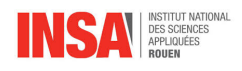

## **Introduction**

Au cours de notre deuxième semestre de deuxième année de STPI à l'INSA de Rouen, nous avons choisi un projet de physique dans le cadre de la matière P6. Ce projet, effectué en groupe de 6, a pour thème la conduction thermique.

La conduction thermique est un mode de transfert thermique provoqué par une différence de température entre deux régions d'un même milieu, ou entre deux milieux en contact, et se réalisant sans déplacement global de matière par opposition à la convection qui est un autre transfert thermique. De plus, un bilan d'énergie et l'expression de la loi de Fourier conduit à l'équation générale de conduction de la chaleur dans un corps homogène.

Pour notre projet, nous avons chauffé une barre métallique (de cuivre) à l'aide d'une résistance pendant un laps de temps donné. Nous allons essayer, dans ce rapport, de démontrer ce phénomène et de l'expliquer à l'aide d'équations, de programmes et surtout d'expériences. Pour ce faire, nous avons eu accès aux rapports des années précédentes afin de nous guider dans ce vaste sujet.

Ce projet a des intérêts multiples. On peut déjà noter son coté pluridisciplinaire. En effet, il allie les mathématiques, la physique, la thermodynamique ainsi que, dans notre cas, l'informatique pour la gestion et l'obtention des données. Grâce à ce projet nous avons pu approfondir nos connaissances dans tous ces domaines. De plus, il nous a aussi permis de travailler en équipe, ce qui sera, à n'en pas douter, un intérêt non négligeable dans notre future carrière d'ingénieur.

<span id="page-5-0"></span>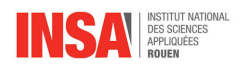

# **Chapitre 1**

# **Méthodologie, organisation du travail**

Afin de réaliser ce projet nous avons dû tout d'abord faire des recherches sur la conduction thermique, en lisant les rapports des années précédentes et en faisant des recherches sur l'équation de la chaleur qui occupe une grande partie de notre sujet. Ainsi nous avons pu déterminer les aspects du sujet que nous devions approfondir et nous répartir les tâches en fonction des compétences de chaque membre du groupe. Le tableau suivant détail la répartition du travail au sein du groupe.

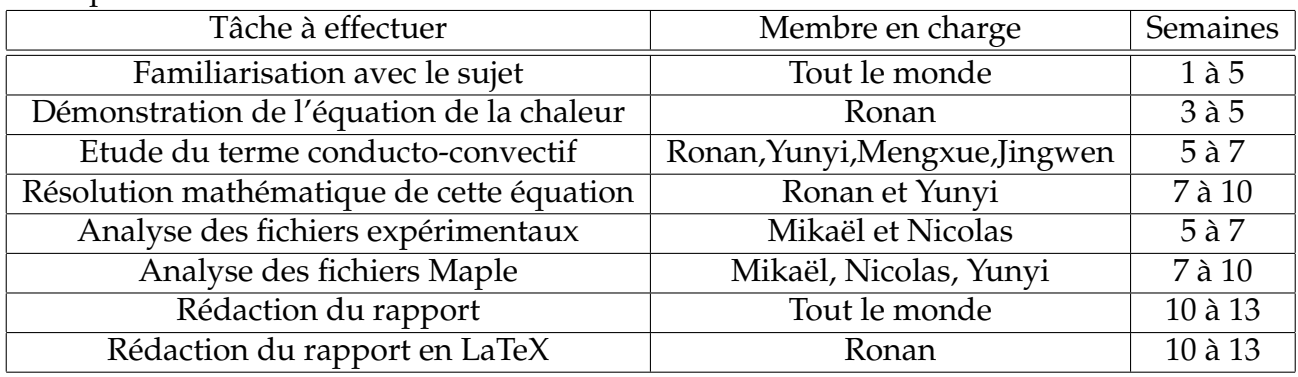

Répartition du travail :

<span id="page-6-0"></span>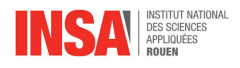

## **Chapitre 2**

## **Etude de l'équation de la chaleur avec un terme conducto-convectif**

### <span id="page-6-1"></span>**Définition de l'équation de la chaleur**

Pour démontrer l'équation de la chaleur nous allons prendre comme modèle une barre calorifugée de surface S

Le flux thermique est défini par :  $\Phi(x,t) = \frac{\partial Q}{\partial t} = \int \int \overrightarrow{j_{th}} \cdot d\overrightarrow{S} = \overrightarrow{j_{th}} \times S$ Faisons le bilan thermique de cette barre :

Pour cela appliquons le  $1<sup>er</sup>$ principe de la thermodynamique à la surface pendant dt :  $dU = \partial W + \partial Q \, d\tau = S dx$  et  $dm = \varphi d\tau$ 

Or dV=0 (car nous sommes en phase condensée) on a donc :

$$
dU = \partial Q(x, t) - \partial Q(x + dx, t) = \Phi(x, t)dt - \Phi(x + dx, t)dt(1)
$$

Soit c la capacité thermique massique en  $J.kg^{-1}.K^{-1}$ Par définition  $dU = dm \times cdT$  $dU = U(t + dt) - U(t) dU = dmc(T - t + dt) - T(t)$ 

$$
dU = \varphi d\tau c \frac{\partial T}{\partial t}(x, t) dt
$$
 (2)

D'après  $(1)$ :  $dU = \Phi(x, t)dt - \Phi(x + dx, t)dt$  $dU = (j_{th}(x, t) - j_{th}(x + dx, t)) \times S$ 

$$
dU = -\frac{\partial j_{th}(x,t)}{\partial t}dxSdt
$$
 (3)

On a donc (2)=(3)  $\Leftrightarrow \varphi d\tau c \frac{\partial T}{\partial t}(x,t)dt = -\frac{\partial j_{th}(x,t)}{\partial t}dxSdt$ Or  $d\tau = \dot{S}dx$ L'équation précédente devient donc :  $\varphi c \frac{\partial T}{\partial t}(x,t) = -\frac{\partial j_{th}(x,t)}{\partial t}$ ∂t **Or d'après la loi de Fourier** :  $\overrightarrow{j_{th}} = -\lambda \overrightarrow{grad}(T)$  $\overrightarrow{j_{th}}$ :  $W.m^{-2}$  $\overline{grad}(T)$ : K.m<sup>-1</sup>  $-\lambda$ : conductivité thermique en  $W.m^{-1}$ . K<sup>-1</sup> Grâce à la loi de Fourier on en déduit l'équation de la chaleur :  $\varphi c \frac{\partial T}{\partial t}(x,t) = \lambda \frac{\partial^2 T}{\partial x^2}$  $\overline{\partial x^2}$ 

$$
\frac{\partial T}{\partial t} = \frac{\lambda}{\varphi c} \times \frac{\partial^2 T}{\partial x^2}
$$

On posera  $a = \frac{\lambda}{\omega}$  $\varphi c$ 

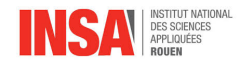

### <span id="page-7-0"></span>**Terme de convection dans l'équation de la chaleur**

Nous cherchons à résoudre cette équation :

$$
\frac{\partial W}{\partial t} - a \frac{\partial W}{\partial x^2} + c(w - w_e) = f(x, t)
$$

Posons  $u=w-w_e$ 

(1) 
$$
\frac{\partial U(x,t)}{\partial t} - a \frac{\partial U(x,t)}{\partial x^2} + c \times u(x,t) = f(x,t)
$$

On a u(x,t) de la forme :  $u(x,t) = \beta e^{(\beta t)} \times v(x,t)$ On en déduit que  $\frac{\partial U}{\partial t} = \beta \exp(\beta t) \times v(x, t) + \frac{\partial v}{\partial t} \exp(\beta t)$ Ainsi  $\frac{\partial U}{\partial x} = \frac{\partial v}{\partial x} e^{(\beta t)}$  $\frac{\partial^2 U}{\partial x^2} = \frac{\partial^2 V}{\partial x^2} \times e^{(\beta t)}$ En remplaçant ces termes dans l'équation 1 on obtient :  $\beta e^{(\beta t)} \times v(x,t) + \frac{\partial v}{\partial t} e^{(\beta t)} - a \frac{\partial^2 V}{\partial x^2} \times e^{(\beta t)} + cv(x,t)e^{\beta t} = f(x,t)$  $\Leftrightarrow e^{(\beta t)}\left[\beta v(x,t) - a\frac{\partial^2 v}{\partial x^2} + cv(x,t) + \frac{\partial v}{\partial t}\right] = f(x,t)$  $\Leftrightarrow (\beta + c)v(x, t) + \frac{\partial v}{\partial t} - a\frac{\partial^2 v}{\partial x^2} = f(x, t) \times e^{-\beta t}$ En  $\beta = -c$ ; on obtient :

$$
\frac{\partial v(x,t)}{\partial t} - a \frac{\partial^2 v(x,t)}{\partial x^2} = f(x,t) \times e^{-\beta t}
$$

#### **Conditions aux limites**

$$
\begin{array}{l}\n\text{Posons:} \\
-\frac{\partial W(c,t)}{\partial x} = \hat{\psi}(t) \\
-\mathbf{w}(0,t) = \hat{\varphi}(t) \\
-\mathbf{u}(0,t) = \varphi(t) \\
-\frac{\partial U}{\partial x}(L,t) = \psi(t) \\
-\mathbf{u}(\mathbf{x},0) = U_0(x) \\
-\mathbf{v}(0,t) = e^{-\beta \times t} \times \varphi(t) = \tilde{\varphi}(t) \\
-\frac{\partial v(L,t)}{\partial x} = e^{-\beta \times t} \times \frac{\partial U(L,t)}{\partial x} = e^{-\beta t} \times \psi(t) = \tilde{\psi}(t)\n\end{array}
$$

Avec

—  $\varphi(t) = \hat{\varphi}(t) - w_e$ —  $\psi(t) = \psi(t)$  $U_0(x) = \hat{U}_0(x) - w_e$ 

#### **Second changement de variable :**

Posons  $s(x,t)=v(x,t)-\varepsilon(x,t)$ 

On effectue ce changement de variable afin d'avoir les conditions initiales suivantes :  $-$  s(0,t)=0

 $\frac{\partial S(L,t)}{\partial x} = 0$ Pour cela posons  $\varepsilon(0,t) = \tilde{\varphi}(t)$  et  $\frac{\partial \varepsilon(L,t)}{\partial x} = \tilde{\psi}(t)$ De plus  $\varepsilon(x, t)$ est de la forme  $\alpha(t) \times x + \beta(t)$ En x=0,  $\beta(t) = \tilde{\varphi}(t)$ En x=L  $\alpha(t) = \psi(t)$ On obtient donc  $\varepsilon(x,t) = \psi(t) \times x + \tilde{\varphi}(t)$ Si on reprend les conditions initiales on a :  $\hat{\varphi}(t) = w(0,t) = w_0$  ;  $\hat{\psi}(t) = \frac{\partial W(L,t)}{\partial x} = w'_L$  $-\varphi(t) = \hat{\varphi}(t) - w_e = w_0 - w_e$  ;  $\psi(t) = \hat{\psi}(t) = w_L'$ Pour rappel nous sommes dans le cas où  $\beta = -c$  $\widetilde{\varphi}(t)=e^{ct}(w_0-w_e)$  ;  $\hat{\psi}(t)=e^{ct}\times w_L'$ 

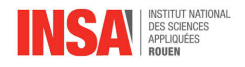

On a donc  $\varepsilon(x,t) = e^{ct}(w'_L \times x + w_0 - w_e)$ Finalement on obtient :  $\frac{\partial S}{\partial t} - a \frac{\partial^2 S}{\partial x^2} = e^{ct} (f(x, t) - c((w'_L \times x + w_0 - w_e)))$ Avec S(0,t)=0 ; S(x,0)= $U_0(x)-\varepsilon(x,0)$  et enfin  $\frac{\partial S(L,t)}{\partial x}=0$ 

#### <span id="page-8-0"></span>**Etude de l'équation sans terme source**

$$
\frac{\partial S}{\partial t} - a \frac{\partial^2 S}{\partial x^2} = 0 \Leftrightarrow \frac{\partial S}{\partial t} = a \frac{\partial^2 S}{\partial x^2} (1)
$$

Pour résoudre cette équation utilisons la méthode de séparation des variables :

 $S(x,t)=h(t)\times g(x)$ D'après (1) on a : h '(t)×g(x)=ah(t)×g "(x)  $\Leftrightarrow \frac{1}{a} \times \frac{h'(t)}{f(t)} = \frac{g''(x)}{g(x)}$  $g(x)$  $\Leftrightarrow \frac{h'(t)}{h(t)} = \beta \times a \Leftrightarrow h'(t) - \beta ah(t) = 0$  (2) En intégrant (2) on obtient h(t)= $d \times e^{\beta a t}$ , ou d est une constante arbitraire, on en déduit que  $h_n(t) = d_n \times e^{\beta a t}$ Posons  $\beta = -w^2$ On a donc :  $\frac{g''(x)}{g(x)} = \beta \Leftrightarrow g''(x) - \omega^2 g(x) = 0$  $g(x)$  est donc de la forme :  $g(x) = A\cos(x) + B\sin(x)$ On en conclut que S(x,t)= f(t)×g(x) =  $e^{-a\omega^2t}$  [ $Acos(\omega x) + Bsin(\omega x)$ ] Déterminons les constantes A et B et  $\omega$ : On sait que S(0,t)= $0 \Leftrightarrow e^{-a\omega^2t} [A + 0] = 0 \Rightarrow A = 0$  $S(x,t)=Be^{-a\omega^2t}\sin(\omega x)$ Cherchons la valeur de  $\omega$ , pour cela utilisons les conditions initiales :  $\frac{\partial S(L,t)}{\partial x} = 0$  $\Leftrightarrow Be^{-a\omega^2t} \times \omega cos(\omega L) = 0$  $\Leftrightarrow cos(\omega L) = 0$  $\Leftrightarrow \omega L = \frac{\pi}{2}$  $\frac{\pi}{2}(2n+1)$  $\Leftrightarrow \omega = \frac{\pi(2n+1)}{2L}$  $2L$ 

Finalement nous obtenons  $S(x,t) = B \times d \exp(\frac{-(a(2n+1)\pi)}{2L})^2 \times sin(\frac{(2n+1)\pi}{2L})$  $rac{2L}{2L}$ Pour tout point n de la barre :  $S_n(x,t)=\sum_{n=1}^{\infty}C_n\exp(\frac{-(n(2n+1)\pi}{2L})^2\times sin(\frac{(2n+1)\pi}{2L})$  $\frac{n+1}{2L}$ ), avec  $C_n =$  $B_n \times d_n$ 

#### <span id="page-8-1"></span>**Résolution de l'équation avec un terme source**

$$
-a\frac{\partial^2 S}{\partial x^2} + \frac{\partial S}{\partial t} = \hat{f}(x, t)
$$
 (3)

Comme précédemment nous allons effectuer la méthode de séparation des variables, pour cela posons :

 $\hat{f}(x,t)$ = $\sum_{n=1}^{\infty} C_n(t)X_n(x) = \sum_{n=1}^{\infty} C_n(t)sin(k_n x)$ , avec  $X_n(x) = g(x) = sin(k_n x)$ On remarque que ce développement est une série de Fourier :  $C_n(t) = \frac{2}{L} \int_0^L \hat{f}(x, t) \sin(k_n x)$  $C_n(t) = \frac{2}{L} \int_0^L e^{ct} (f(x, t) - c(w'_L \times x + w_0 - w_e) \times sin(k_n x) dx$ En prenant  $\hat{f}(x,t) = 1$ , on obtient :  $C_n(t) = \frac{4}{(2n+1)\pi}$ Nous cherchons une solution du type  $S(x,t)=u_n(t) \times X_n(x)$ L'équation (3) devient donc :  $u'(t)X_n(x) = au(t) \times X''_n(x) + C_n(t)X_n(x)$  (4)

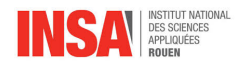

Or  $X''_n(x) = -k_n^2 sin(k_n x) = -k_n^2 X_n(x)$ En divisant par  $X_n(x)$ dans l'équation (4) on obtient l'équation différentielle suivante :  $u'(t) = -ak_n^2u(t) + C_n(t)$ Cette une équation différentielle du<sup>1er</sup>ordre du type ay'+by=c Soit A(x) la primitive de la fonction f= $\frac{b}{a}$ Soit B(x) la primitive de la fonction  $g = \frac{c}{a}$ La solution de cette équation différentielle est donc :  $u(t)=e^{-A(x)}B(x)$ On a donc  $u_n(t) = e^{-k^2 \times nat} (A_n + \int_0^t e^{k^2 n a t} \times C_n(t) dt)$ Finalement à t=0,  $S(x,0)=\sum_{n=1}^{\infty}A_n sin(k_nx)dx$ D'après les conditions initiales : —  $S(x,0)=U_0(x) - \varepsilon(x,0)$  $U_0(x) = \hat{U_0}(x) - w_e$  $- \varepsilon(x, 0) = w'_L + w_0 - w_e$ On en déduit que S(x,0)= $\hat{U_0}(x) + w'_L \times x + w_0$ Avec  $A_n$ qui est une série de Fourier :  $A_n = \frac{2}{L}$  $\frac{2}{L} \int_0^L S(x,0) \times \sin(k_n x) dx$  $A_n = \frac{2}{L}$  $\frac{2}{L}\int_0^L(\hat{U_0}(x)-w'_L\times x-w_0)sin(k_nx)dx$  $A_n = \frac{2}{L}$  $\frac{2}{L}\left(\frac{w'_L \times (-1)^{n+1}}{k_n^2}\right)$  $\frac{(-1)^{n+1}}{k_n^2} - \frac{w_0+ \hat{U_0}(x)}{k_n}$  $\frac{-U_0(x)}{k_n}$  $A_n = \frac{2}{L}$  $\frac{2}{L}$   $\left(\frac{1.55}{k_n^2}\right)$  $\frac{1.55}{k_n^2} \times (-1)^{n+1} - \frac{1.5}{k_n}$  $\frac{1,5}{k_n}$ Maintenant nous pouvons développer  $u_n(t) = e^{-k_n^2at}(A_n + \int_0^t e^{k_n^2nat} \times C_n(t)dt)$  $\Leftrightarrow u_n(t) = e^{-k_n^2 \times at} \left(\frac{2}{L}\right)$  $\frac{2}{L}$   $\left(\frac{1.55}{k_n^2}\right)$  $\frac{1.55}{k_n^2} \times (-1)^{n+1} - \frac{1.5}{k_n}$  $\frac{1,5}{k_n} + \int_0^t e^{k_n^2} dx \times \frac{4}{(2n+1)}$  $\frac{4}{(2n+1)\pi}$  $\Leftrightarrow u_n(t) = \frac{e^{-(\frac{(2n+1)\pi}{2L})^2at}}{(2n+1)\pi}$  $\frac{\frac{(2n+1)(n+1)}{2L}}{(2n+1)\pi}$ <sup>2</sup>  $\frac{(12.4L(-1)^{n+1})}{(2n+1)\pi}$  - 6 -  $\frac{16L^2}{((2n+1)\pi)}$  $\frac{16L^2}{((2n+1)\pi)^2a}$  +  $\frac{16L^2}{((2n+1)\pi)^3a}$ ) Pour rappel  $S(x,t)=u_n(t) \times X_n(x)$  $S(x,t) = \sum_{n=1}^{\infty}$  $e^{-\left(\frac{(2n+1)\pi}{2L}\right)^2}$ at  $\frac{\frac{(2n+1)^n}{2L}}{(2n+1)\pi}$ <sup>2</sup>  $\frac{(12.4L(-1)^{n+1})}{(2n+1)\pi}$  - 6 -  $\frac{16L^2}{((2n+1)x)}$  $\frac{16L^2}{((2n+1)\pi)^2a}$  +  $\frac{16L^2}{((2n+1)\pi)^3a}$   $\times \sin(\frac{(2n+1)\pi}{2L})$  $\frac{1+1\pi}{2L}x$ Maintenant que nous avons trouvé S(x,t) nous allons pouvoir déterminer v(x,t) puis  $u(x,t)$ : Pour rappel  $S(x,t)=v(x,t) - \varepsilon(x,t) \Leftrightarrow v(x,t) = S(x,t) + \varepsilon(x,t)$ 

$$
v(x,t) = \sum_{n=1}^{\infty} \frac{e^{-(\frac{(2n+1)\pi}{2L})^2 at}}{(2n+1)\pi} (\frac{12.4L(-1)^{n+1}}{(2n+1)\pi} - 6 - \frac{16L^2}{((2n+1)\pi)^2 a}) + \frac{16L^2}{((2n+1)\pi)^3 a}) \times sin(\frac{(2n+1)\pi}{2L} x) +
$$
  
 
$$
e^{ct}(w'_L \times x + w_0 - w_e)
$$

Avec v(x,t), nous pouvons obtenir u(x,t)= $e^{\beta t}v(x,t)$ , avec  $\beta = -c$ 

$$
u(x,t) = e^{-ct} \left[ \sum_{n=1}^{\infty} \frac{e^{-(\frac{(2n+1)\pi}{2L})^2 at}}{(2n+1)\pi} \left( \frac{12.4L(-1)^{n+1}}{(2n+1)\pi} - 6 - \frac{16L^2}{((2n+1)\pi)^2 a} \right) + \frac{16L^2}{((2n+1)\pi)^3 a} \right] \times \sin(\frac{(2n+1)\pi}{2L} x) + e^{-ct} \left[ e^{ct} \left( w_L' \times x + w_0 - w_e \right) \right]
$$

<span id="page-10-0"></span>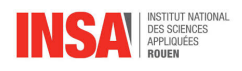

## **Chapitre 3**

## **Etude expérimental**

### <span id="page-10-1"></span>**Expérience**

L'expérience, faite par les groupes passés, consiste à étudier la conduction thermique à travers une barre de métal. Ainsi, les composants pour faire cette expérience sont une barre de cuivre de 15.4 cm de longueur, 8 capteurs que nous disposerons de manière équidistante sur la barre (séparés par 2.2 cm de distance), un générateur branché sur un circuit qui permet de chauffer la barre à flux constant et un système de refroidissement à eau disposé à l'autre bout de la barre de cuivre afin de garder l'une des extrémités à température constante. Enfin, un ordinateur est branché aux capteurs afin de récolter les informations de température nécessaires à l'élaboration des courbes.

On place sur la barre de cuivre 8 capteurs qui vont nous permettre de relever ces différentes températures aux positions suivantes :

- Le capteur 1 se trouve à  $x = 0$ mm
- Le capteur 2 se trouve à x = 22mm
- Le capteur 3 se trouve à  $x = 44$ mm
- Le capteur 4 se trouve à  $x = 66$ mm
- Le capteur 5 se trouve à  $x = 88$ mm
- Le capteur 6 se trouve à  $x = 110$ mm
- Le capteur 7 se trouve à  $x = 132$ mm
- Le capteur 8 se trouve à  $x = 154$ mm

On note les différentes températures à chaque capteur à l'état stationnaire dans un tableur et on calcule les erreurs entre le résultat théorique et expérimental :

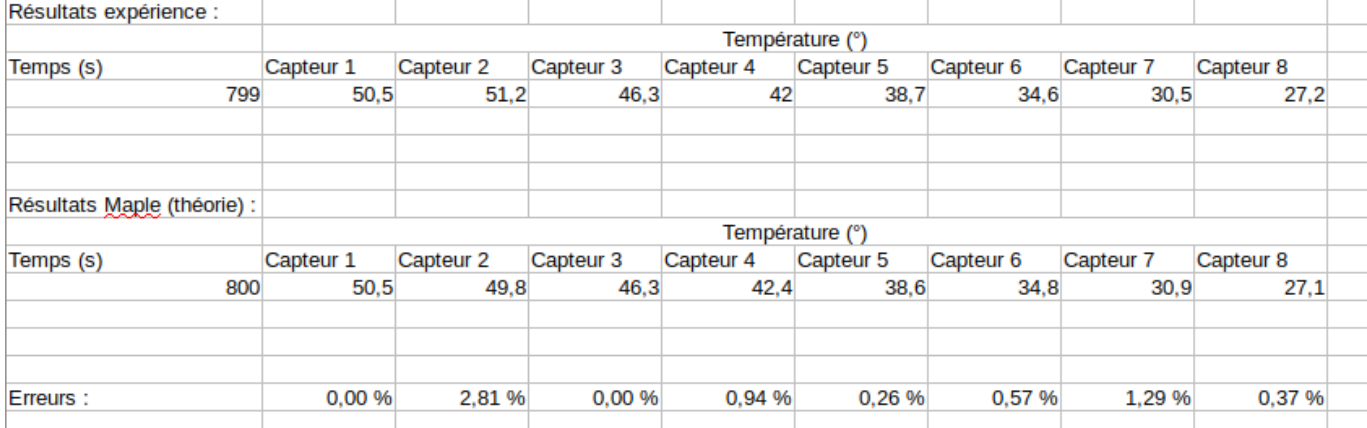

Comparaison des résultats de l'expérience aux résultats Maple pour le cas stationnaire On remarque que le taux d'erreur est généralement très faible puisqu'aux premier et troisième capteurs, l'erreur est de 0 %. Aux quatrième, cinquième, sixième et huitième, l'erreur

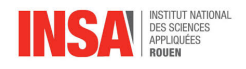

reste inférieure à 1% ce qui homogénéise encore la comparaison entre ces deux résultats.

Cependant, au capteur 7, l'erreur dépasse 1% ce qui peut être expliqué par une erreur aléatoire, expérimentale car l'expérience dispose d'un facteur aléatoire contrairement à la théorie. Au capteur 2, c'est là que l'erreur est la plus élevée puisqu'elle dépasse les 2%. On peut expliquer ce phénomène par le fait que, contrairement à la théorie où la résistance chauffant la barre devait être placée au capteur 1, celle-ci ait été placée au capteur 2 d'où une température plus élevée à cette emplacement qu'aux capteurs 1 et 3. On pourrait penser que la température aux capteurs 1 et 3 seraient les mêmes mais il faut prendre en compte l'utilisation d'un système de refroidissement placé à l'extrémité droite (c'est à dire juste après le capteur 8) qui entraîne donc un refroidissement plus rapide du côté du capteur 3 que du capteur 1 d'où une température plus élevée relevée à ce dernier.

On note les différentes températures à chaque capteur à l'état évolutif dans un tableur et on calcule les erreurs entre le résultat théorique et expérimental :

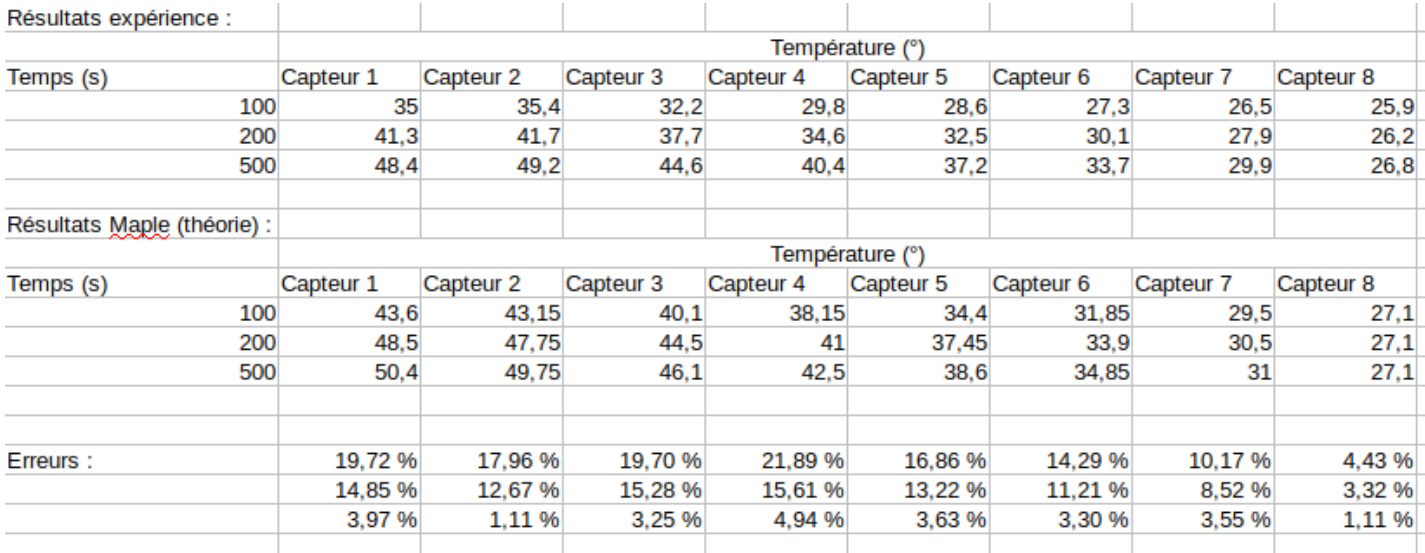

Comparaison des résultats de l'expérience aux résultats Maple pour le cas évolution. On remarque que, généralement, le taux d'erreur est non négligeable ce qui peut être dû au fait que les résultats expérimentaux diffèrent la majeure partie du temps des résultats théoriques, la pratique n'est quasiment jamais aussi parfaite que la théorie. Cependant, on peut voir qu'au cours du temps les résultats entre l'expérience et le fichier Maple s'homogénéisent de plus en plus puisqu'à t = 100s, l'erreur est en moyenne de 15.63% alors qu'à t = 200s, elle est en moyenne de 11.84% et à t = 500s, elle est de 3.11%.

<span id="page-11-0"></span>Toutes les températures relevées de l'expérience pour les moments temporelles t = 100, 200 et 500s sont différentes de celles du fichier théorique Maple pour les mêmes moments. Mais l'erreur la plus notable provient du dernier capteur puisque la température à celui-ci devait, en théorie, retomber constamment à la température ambiante soit 27.1˚. Pourtant, on remarque que, lors de l'expérience, la température retombe aux alentours de 27.1˚(taux d'erreur inférieur à 5) sans jamais atteindre parfaitement cette température jusqu'à t = 700s environ. On a pu voir précédemment qu'à t = 799s (soit l'état stationnaire), le dernier capteur retombe bien à 27.1˚(la température ambiante) donc lorsqu'on atteint t = 700s, le température au dernier capteur est relevée à 27.1˚car la période d'évolution laisse peu à peu place à la période de stationnarité durant laquelle, comme on a pu le remarquer antérieurement, les résultats expérimentaux sont très proches des résultats théoriques.

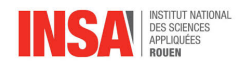

## **Etude des fichier Maple**

### <span id="page-12-0"></span>**Etude de la solution avec terme conducto-convectif et second membre gaussien dans le cas stationnaire**

On a étudié cette solution à l'aide du logiciel Maple en réalisant plusieurs étapes :

- On définit d'abord nos variables et diverses constantes comme "a" le coefficient de diffusion et "c" le coefficient dans le terme de convection par exemple.
- Ensuite, on réécrit clairement notre équation différentielle en remplaçant les différents coefficients calculés précédemment.
- On énonce les conditions initiales sur lesquelles nous allons nous baser pour nos calculs : ici,  $y(0) = 27.1^{\circ}\text{C}$  soit la température ambiante et  $D(y)(0.154) = 1.55$ .
- Puis on résout l'équation différentielle en prenant en compte ces conditions initiales et en mettant finalement cette équation sous forme  $y(x)$ .
- On vérifie la cohérence de nos résultats à l'aide d'une commande sur Maple.
- On trace la courbe avec en abscisse les différentes positions des capteurs sur la barre et en ordonnée y(x).
- A la suite de ça, on transforme la solution analytique en solution numérique.
- On affiche cette fois la même courbe qu'auparavant mais en utilisant en ordonnée la solution numérique.

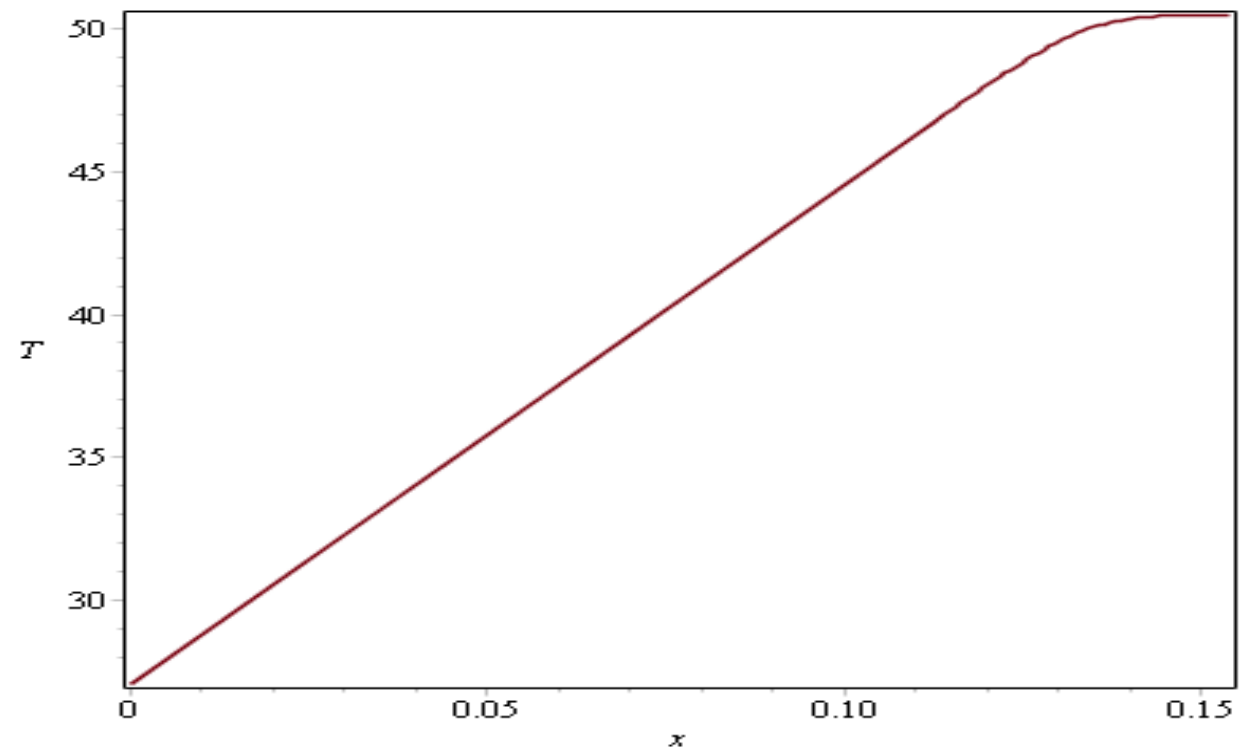

— Enfin, on évalue la température à chacun des 7 capteurs (sans le capteur 1) lorsqu'on atteint l'état de stationnarité.

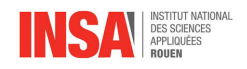

 $n=7$ 30.9365453115559 34.7734217238239 38.6106703012636 42.4483321123499 46.2863229166596 49.7850741625459 50.4950225911831

### <span id="page-13-0"></span>**Etude de la solution avec terme conducto-convectif et second membre gaussien dans le cas évolutif :**

- En plus des coefficients que l'on a pu évaluer lors du cas stationnaire et des conditions initiales sélectionnées, on définit aussi les membres qui vont nous permettre de diviser l'équation différentielle pour pouvoir la résoudre, par exemple ici : Cn et An sont des équations à résoudre car appartenants à la solution finale de l'équation différentielle.
- On détermine, à l'aide d'une somme de terme, la solution pour différents moments temporelles (les Sn).
- On calcule, à la suite de ça, la solution de l'équation pour le cas stationnaire mais en prenant en compte cette fois tous les calculs pour le cas évolutif qu'on a pu faire jusqu'à présent.
- On trace la courbe avec en abscisse les différentes positions des capteurs sur la barre et en ordonnée les solutions de l'équation S1 (pour t = 100s), S2 (t = 200s), S3 (t = 400s), S4 (t = 500s) et la solution trouvée pour le cas stationnaire U.

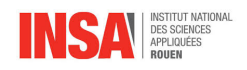

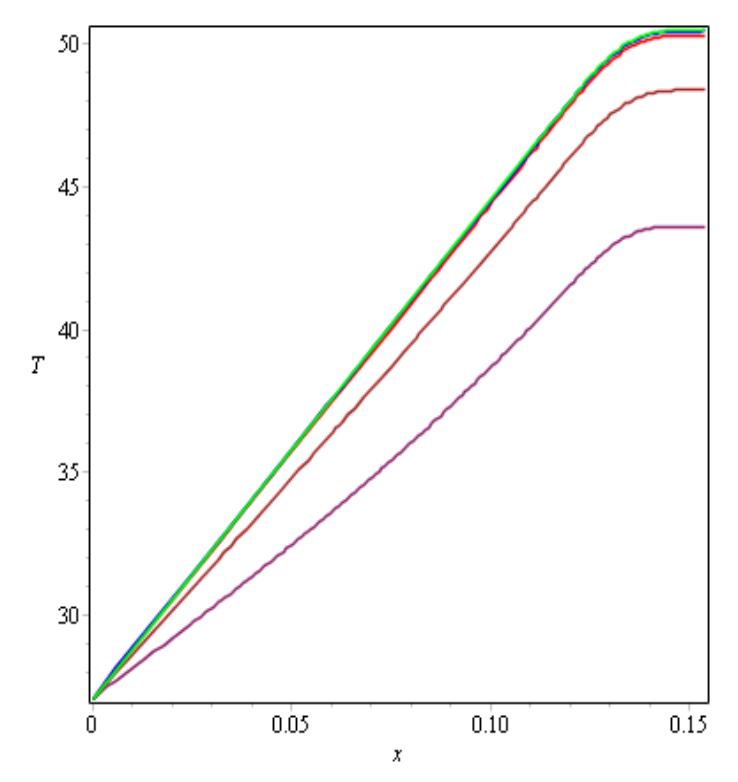

— On représente la marge d'évolution des solutions à l'aide d'une commande dans Maple et on évalue les températures finales à l'état stationnaire à chaque capteur qui s'avèrent être plus ou moins égales aux températures trouvées dans le fichier concernant la solution pour le cas stationnaire que nous avons évoqué précédemment).

```
evalf(subs(s = 500.0, x = 0.154, S4)); evalf(subs(x = 0.154, U));
                                                          50.42967763 - 2.53147916310^{9} I
                                                                     50.49502280
evalf(subs(s = 500.0, x = 0.132, S4)); evalf(subs(x = 0.132, U));
                                                          49.72243392 - 2.69650447210^{-9} I
                                                                     49.78507451
evalf(subs(s = 500.0, x = 0.11, S4)); evalf(subs(x = 0.11, U));
                                                          46.23209726 - 2.24669635210^{-9} I
                                                                     46.28632331
evalf(subs(s = 500.0, x = 0.088, S4)); evalf(subs(x = 0.088, U));
                                                          42.40360950 - 1.718907964 10^{-9} I
                                                                     42.44833220
evalf(subs(s = 500.0, x = 0.066, S4)); evalf(subs(x = 0.066, U));
                                                          38.57684697 - 1.482437923 10<sup>-9</sup> I
                                                                     38.61067022
evalf(subs(s = 500.0, x = 0.044, S4)); evalf(subs(x = 0.044, U));
                                                         34.75119638 - 9.73964520610^{-10} I
                                                                     34.77342173
evalf(subs(s = 500.0, x = 0.022, S4)); evalf(subs( x = 0.022, U));
                                                         30.92570339 - 7.749509411 10^{-10} I
                                                                     30.93654543
evalf(subs(s = 500.0, x = 0., S4)); evalf(subs(x=0., U));
                                                                 27.10000001 - 0.127.09999978
```
<span id="page-15-0"></span>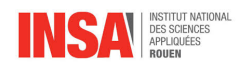

# **Conclusion**

Pour conclure, nous avons choisi un projet qui suscitait notre intérêt, chaque personne a fait son mieux pour résoudre les problèmes différents. Nous avons expliqué nos objectifs au début de rapport.

Ce projet nous a permis de combiner le phénomène commun dans la vie avec les théories mathématiques et physiques, ce qui nous donne une meilleure compréhension. Ce projet n'était pas simple à appréhender, un grand travail était demandé, il nous a fallu quelques semaines pour comprendre les rapports des années précédentes, les principes et les équations qui étaient compliqués. Mais grâce aux pré-spécialisations différentes que nous avons choisi (ASI, GM, MECA, EP,GC), nous avions toujours de nouvelles idées quand nous étudions les équations.

Pendant cette étude, nous avons étudié par nous-même beaucoup de connaissances que nous n'avions pas vues en classe, par exemple, la loi de Fourier, l'équation de la diffusion thermique, etc. Nous avons consulté beaucoup de données sur internet et surmonté le manque de précision du langage de programmation. Nous avancions pas à pas, et par le même temps, nous avons été initiés à différentes méthodes d'approximation de la solution d'une équation différentielle du deuxième ordre à l'aide de notre professeur. De plus, nous avons appris à rédiger un rapport en LaTeX.

Après la réussite de ce projet, notre capacité d'apprentissage a été améliorée, notre horizon a été élargi et notre intérêt a été développé, nous avons accumulé des expériences pour les recherches prochaines, ce qui est aussi bon pour les potentielles études à venir.

<span id="page-16-0"></span>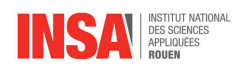

# **Bibliographie**

- Rapport P6 2016-2017
- Rapport P6 2015-2016
- http ://www.ufrmeca.univ-lyon1.fr/ buffat/COURS/index.html :
- https ://jeretiens.net/les-3-transferts-thermiques/
- http ://imath16.cnam.fr/ wilk/EDP-mathjax/cours9/index.html
- https ://fr.wikipedia.org/wiki/Convection\_thermique
- http ://www.grenoble.archi.fr/cours-en-ligne/tixier/M21C\_Cours\_03.pdf
- https ://www.youtube.com/watch ?v=eMQ4\_uRK94Q
- Physique PC/PC\*, édition ellipses